## Exemples de champs IF avec COMPARE, AND et OR

Ces champs sont en particulier utilisés lors d'un publipostage lorsque l'on souhaite que le résultat dépende de deux champs.

- ➢ Ce document montre trois cas différents, on peut en imaginer d'autres.
- ➢ Pour le faire fonctionner, j'ai utilisé des listes déroulantes de formulaire hérité. Il y a donc une protection formulaire sans mot de passe. Pour tester, choisissez un élément dans les deux listes déroulantes et faites une tabulation pour que le choix soit pris en compte.
- ➢ Pour afficher les champs, ôtez la protection, et appuyez sur Alt+F9.
- ➢ Pour utiliser ces champs, vous devrez remplacer les champs {critère1} et {critère2} par vos champs de publipostage {MERGEFIELD}

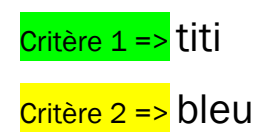

Soient deux listes déroulantes :

- ➢ la première (critère1) contient trois choix : titi, toto, tutu
- $\triangleright$  la seconde (critère 2) contient trois choix : bleu, rouge, jaune

## 1er cas :

SI critère 1 = toto ET SI critère 2 = bleu ➔ Réponse 1 – VRAI Sinon ➔ Réponse 2 – FAUX Il faut donc que les deux critères soient vérifiés : "toto" et "bleu" Réponse 2 - FAUX

## 2ème cas :

SI critère 1 = toto OU SI critère 2 = bleu ➔ Réponse 1 – VRAI Sinon➔ Réponse 2 – FAUX Il suffit donc qu'un seul critère soit vérifiés : soit "toto", soit "bleu" Réponse 1 - VRAI

## 3ème cas :

SI critère 1 = toto ET SI critère 2 = bleu ➔ Réponse 1 – VRAI – toto et bleu

SI critère 1 = toto ET SI critère 2 <> bleu → Réponse 2 - VRAI - toto pas de bleu !

Sinon, SI critère 1 n'est pas toto → Réponse 3 - FAUX

Réponse 3 FAUX